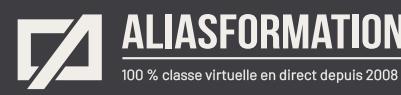

# Formation 2 en 1 en graphisme InDesign + Photoshop

Améliorez vos images avec Photoshop, puis créez des montages complexes avec InDesign. Devenez autonome avec les 2 logiciels rapidement tout en réduisant le temps de formation nécessaire.

Créez des documents avec InDesign et gérez vos photos avec Photoshop.

**Module 1 Adobe InDesign.**

- = Comprendre l'environnement de travail.
- Créer un nouveau document.
- Modifier les paramètres d'un document existant.
- Travailler avec tous les outils.
- Ajouter et gérer les textes suivis et non suivis.
- Gérer les couleurs, les dégradés et les nuanciers.
- Partager des nuanciers.
- Travailler avec les calques.
- Ajouter des effets spéciaux aux objets et aux textes.
- Jouer avec les transparences.
- Gérer les pages d'un document.
- Standardiser les mises en page avec les gabarits et les styles afin de réduire le temps de production et d'entretien de vos documents.
- Insérer et gérer les tableaux.
- Numéroté des sections et des pages.
- Préparer un document pour l'imprimeur.
- Connaître le vocabulaire technique.
- Créer des documents PDF pour l'imprimeur et pour le Web.

#### **Module 2 Adobe Photoshop.**

- = Connaître les compatibilités entre InDesign et Photoshop.
- = Comprendre l'environnement de travail et la logique interne du logiciel Adobe Photoshop.
- Créer un nouveau document.

#### **Demander une soumission**

าา

**Parler à un conseiller**

#### **Durée**

18 heures 6 séances de 3 heures Plus d'heures au besoin

#### **Classe virtuelle**

Teams ou Zoom.

#### **Cours privé de groupe ou individuel**

Toutes nos formations sont offertes exclusivement en privé. Les groupes sont composés d'employés d'une même entreprise.

#### **Participation et engagement**

Formation 100 % adaptée au contexte de classe virtuelle.

Exercices conçus pour stimuler la motivation, la participation et la pratique concrète.

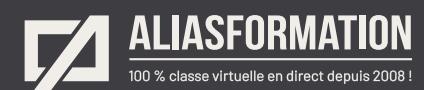

- = Modifier les paramètres d'un document existant.
- = Travailler avec tous les outils de Photoshop.
- = Gérer la résolution et la taille des documents.
- = Améliorer la qualité de la lumière et des couleurs de vos photos.
- = Retirer ou modifier des arrières-plans.
- = Modifier des photos.
- = Créer des montages avec des photos, des formes et des textes.
- = Préparer des images en haute définition.
- = Préparer des images en basse définition.

#### **Module 3 Les formats de fichiers et les bonnes pratiques.**

- = Connaître les utilités et les limites de tous les formats.
- Savoir quand et pourquoi utiliser un format de fichier plutôt qu'un autre.

Réduisez le temps de formation en ciblant parfaitement vos besoins. Optez pour une formation intensive de 18 heures plutôt que 36 heures.

#### **Demander une soumission**

**Parler à un conseiller**

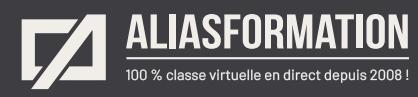

# Profitez de nombreux AVANTAGES

Parce que la formation virtuelle, ça ne s'improvise pas !

#### **Cours pratiques**

- Formation axée sur la pratique.
- Beaucoup de rétroaction pour favoriser la compréhension.
- Discussions en direct.
- Rétroaction à chaque exercice.

#### **Exercices concrets**

- Exercices concrets issus de la vraie vie.
- Exercices collaboratifs stimulants.
- Vous pouvez même nous faire parvenir vos questions et vos exemples pour adapter la formation à votre contexte.

#### **Formatrice d'expérience**

าา

- = Julie Coutu détient plus de 15 000 heures de formation virtuelle depuis 2007.
- = Formatrice depuis 2005.
- Formatrice hautement expérimentée dans un contexte de formation virtuelle.

### **Horaire de formation**

- Séances de 3 ou 6 heures.
- Séances de formation réparties sur plusieurs semaines.
- = Possibilité de pratiquer entre les séances de formation.

#### **Matériel de formation élaboré par Alias Formation**

- Quelques jours avant la première séance de formation, un manuel est envoyé à chaque personne inscrite au format PDF.
- Manuel 100 % conçu et adapté par Alias Formation.

### **Ambiance et participation**

- Les stratégies d'enseignement ont été élaborées en fonction de favoriser la motivation, l'engagement et la participation.
- Aussi, une ambiance conviviale est installée rapidement pour que les personnes se sentent à l'aise d'interagir et poser leurs questions.

Alias Formation inc. est un organisme formateur agréé par la Commission des partenaires du marché du travail aux fins de l'application de la Loi sur le développement et la reconnaissance des compétences de la main-d'oeuvre.

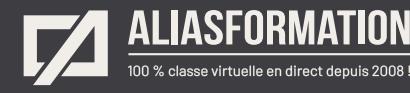

# Sur le même thème

# AUTRES FORMATIONS

Voici quelques autres formations que vous pourriez jumeler avec celle-ci.

**Demander une soumission**

#### **Cours logiciels Adobe Creative Cloud**

- = [InDesign + Photoshop + Illustrator](https://www.aliasformation.ca/indesign_photoshop_illustrator.html)
- = [Adobe InDesign Notions de base](https://www.aliasformation.ca/adobe_indesign_base.html)
- = [Adobe Photoshop Notions de base](https://www.aliasformation.ca/photoshop_base.html)
- [Adobe Illustrator Notions de base](https://www.aliasformation.ca/illustrator_base.html)
- = [Adobe Premiere Pro](https://www.aliasformation.ca/cours/adobe_premiere.html)
- [Adobe After Effects](https://www.aliasformation.ca/cours/adobe_after_effects.html)
- [Adobe Audition](https://www.aliasformation.ca/cours/formation_adobe_audition_montage_audio.html)
- = [Adobe Animate](https://www.aliasformation.ca/formation_adobe_animate_cc_quebec_montreal.html)
- [Adobe XD](https://www.aliasformation.ca/formation_adobe_xd_design_web.html)
- [Toutes les formations Adobe](https://www.aliasformation.ca/cours/adobe_creative_cloud_logiciels_montreal_quebec.html)

#### **Cours de design graphique**

- = [Design graphique](https://www.aliasformation.ca/cours_de_graphisme_design_graphique_quebec.html)
- = [Comprendre la chaîne graphique](https://www.aliasformation.ca/cours/formation_comprendre_chaine_graphique_montreal.html)
- = [Connaître les normes techniques de](https://www.aliasformation.ca/cours/formation_normes_techniques_industrie_graphique.html)  [l'industrie](https://www.aliasformation.ca/cours/formation_normes_techniques_industrie_graphique.html)
- = [Parlez la même langue que votre](https://www.aliasformation.ca/cours/design_graphique_charges_projets_graphiste_imprimeur.html)  [imprimeur](https://www.aliasformation.ca/cours/design_graphique_charges_projets_graphiste_imprimeur.html)
- Connaître les normes de mise en [page](https://www.aliasformation.ca/cours/formation_normes_mise-en-page_graphisme.html)
- [Maîtrisez l'art de l'argumentation](https://www.aliasformation.ca/cours/ecole_design_graphique_argumentation_montreal_quebec.html)
- = [Design graphique +](https://www.aliasformation.ca/cours/design_graphique_chaine_graphique_quebec.html)  [Chaîne graphique](https://www.aliasformation.ca/cours/design_graphique_chaine_graphique_quebec.html)
- Design graphique + [Art de l'argumentation](https://www.aliasformation.ca/cours/formation_design_graphique_montreal_distance.html)

#### **Cours de communication graphique**

 $\bigcap$ 

- = [Communication graphique](https://www.aliasformation.ca/cours/techniques_communication_graphique_quebec.html)
- = [Communication et interactivité](https://www.aliasformation.ca/cours/communication_interactive_strategies_communication_medias_interactifs.html)
- = [Créer des présentations visuelles](https://www.aliasformation.ca/formation_communication_graphique_presentations_visuelles.html)  [attrayantes](https://www.aliasformation.ca/formation_communication_graphique_presentations_visuelles.html)
- = [UX Expérience utilisateur](https://www.aliasformation.ca/formation_UX_experience_utilisateur_design_web.html)

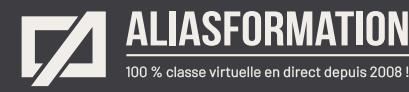

# Parlez à un conseiller Communiquez avec nous maintenant !

Planifiez un

## **rendez-vous**

avec un conseiller en remplissant le formulaire en ligne.

#### **Planifier un rendez-vous**

Prenez le temps de nous expliquer vos besoins et obtenez une soumission sur mesure rapidement.

> Dites-nous quel est le meilleur moment pour qu'un conseiller vous rappelle.

## Heures d'ouverture du **Service à la clientèle**

Vous pouvez nous téléphoner pour parler rapidement à un conseiller.

> Lundi au jeudi 9 h à 16 h

> > Vendredi 9 h à 12 h

Québec **418 204-5172**  $\bigcap$ 

# Montréal **438 410-5172**

Sans frais partout au Canada **1 877 402-5172**

Alias Formation inc. est un organisme formateur agréé par la Commission des partenaires du marché du travail aux fins de l'application de la Loi sur le développement et la reconnaissance des compétences de la main-d'oeuvre.